### **Introduction to Jena**

*Use semantic web technologies in your Java applications*

Majid Sazvar

sazvar@stu-mail.um.ac.ir

Knowledge Engineering Research Group (KERG) Ferdowsi University of Mashhad

2011

### What is Jena?

- Jena is a Java framework for building Semantic Web applications. It provides a programmatic environment for RDF, RDFS and OWL, SPARQL and includes a rule-based inference engine.
- Jena is open source and grown out of work with the HP Labs Semantic Web Program.
- Jena Homepage:

http://jena.sourceforge.net

### What is Jena?

- The Jena Framework includes:
	- A RDF API
		- Reading and writing RDF in RDF/XML, N3 and N-Triples.
	- ARQ Engine
		- ARQ is a query engine for Jena that supports the **SPARQL RDF Query language.**
	- TDB Engine
		- It provides for large scale storage and query of RDF datasets using a pure Java engine.
	- SDB Engine
		- It provides for scalable storage and query of RDF datasets using conventional relational databases for use in standalone applications, J2EE and other application frameworks.

### What is Jena?

- The Jena Framework includes:
	- Joseki
		- Joseki is an HTTP engine that supports the SPARQL Protocol and the SPARQL RDF Query language.
	- Eyeball
		- Eyeball is a Jena contrib. for checking RDF/OWL models for common issues such as illegal URIs, missing property values, and incorrect prefix mappings.

# Why Jena?

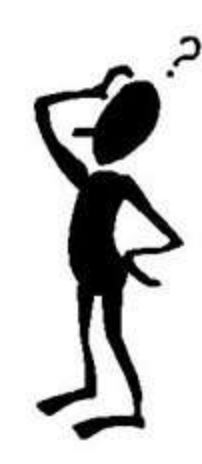

### Create a RDF Model

- The *ModelFactory* class enables the creation of models:
	- *ModelFactory.createDefaultModel(),* allows the creation of an in-memory model
		- Returns a Model instance over which you can create Resources
	- *Model.createProperty()* allow relationship creation
	- To add statements for a model use: *Resource.addProperty()* or *Model.createStatement()* and *Model.add()*
- In Jena a statement is composed by:
	- A subject in the form of a *Resource*
	- A predicate represented by a *Property* class
	- An object, either a *Literal* or *Resource*
- *Resource*, *Property* and *Literal* inherit from *RDFNode*

### Example

// URI declarations String familyUri = "http://family/"; String relationshipUri = "http://purl.org/vocab/relationship/";

// Create an empty Model

**Model model = ModelFactory.createDefaultModel();**

// Create a Resource for each family member, identified by their URI **Resource adam = model.createResource(familyUri+"adam");** Resource beth = model.createResource(familyUri+"beth"); Resource chuck = model.createResource(familyUri+"chuck"); Resource dotty = model.createResource(familyUri+"dotty"); // and so on for other family members

// Create properties for the different types of relationship to represent **Property childOf = model.createProperty(relationshipUri,"childOf");** Property parentOf = model.createProperty(relationshipUri,"parentOf"); Property siblingOf = model.createProperty(relationshipUri,"siblingOf");

// Add properties to adam describing relationships to other family members **adam.addProperty(siblingOf,beth);** adam.addProperty(parentOf,edward);

// Can also create statements directly . . .

**Statement statement = model.createStatement(adam,parentOf,fran);** // but remember to add the created statement to the model **model.add(statement);**

### Interrogating an RDF Model

- By means of *listXXX()* method in *Model* and *Resource* interfaces
	- It returns specializations of java.util.Iterator
	- *Model.listStatements(Resource s, Property p, RDFNode o)*
- Examples:
	- *ResIterator parents = model.listSubjectsWithProperty(parentOf);*
		- *Resource person = parents.nextResource();*
	- *NodeIterator moreParents = model.listObjectsOfProperty(childOf);*
	- *StmtIterator moreSiblings = edward.listProperties(siblingOf);*
	- *model.listStatements(adam,null,null);*

### Importing and Persisting Models

- So far we have worked with in-memory models
	- Necessary to persist and retrieve models
- Easiest solution:
	- *Model.read()*
	- *Model.write()*
- More sophisticated over RDBMS:
	- MySQL

## RDF Data Query Language (RDQL)

- RDQL is a query language for RDF
	- Allows complex queries to be expressed concisely
		- A query engine performing the hard work of accessing the data model
- Example:

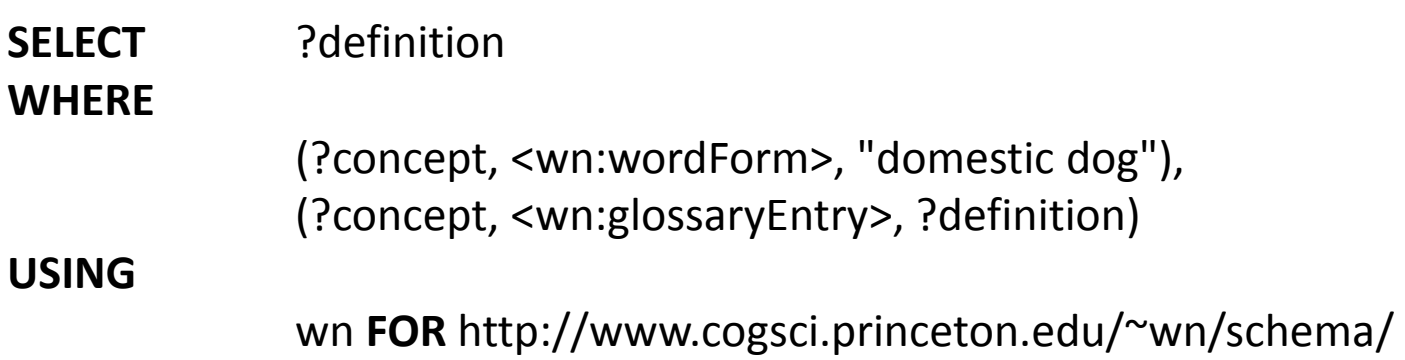

# Using RDQL

- Need to import *com.hp.hpl.jena.rdql*
- To create a query instantiate *Query* and pass as a *String* the query
- Create *QueryEngine* and invoke *QueryEngine.exec(Query)*
- Variables can be bound to values through a *ResultBinding* object

### Example

// Create a new query passing a String containing the RDQL to execute, containing variables x and y Query query = new Query(queryString);

// Set the model to run the query against query.setSource(model);

// A ResultBinding specifies mappings between query variables and values ResultBindingImpl initialBinding = new ResultBindingImpl() ;

// Bind the query's first variable to a resource Resource someResource = getSomeResource(); initialBinding.add("x", someResource);

// Bind the query's second variable to a literal value RDFNode foo = model.createLiteral("bar"); initialBinding.add("y", foo);

// Use the query to create a query engine QueryEngine qe = new QueryEngine(query);

// Use the query engine to execute the query QueryResults results = qe.exec();

Introduction to Jena - Majid Sazvar - 2011 12

### Operations on Models

- The common set operations:
	- Union (*.union(Model)*) , intersection (*.intersection(Model)*) and difference (*.difference(Model)*)
- Example: union

*// read the RDF/XML files model1.read(new InputStreamReader(in1), ""); model2.read(new InputStreamReader(in2), ""); // merge the Models Model model = model1.union(model2);*

*// print the Model as RDF/XML model.write(system.out, "RDF/XML-ABBREV");*

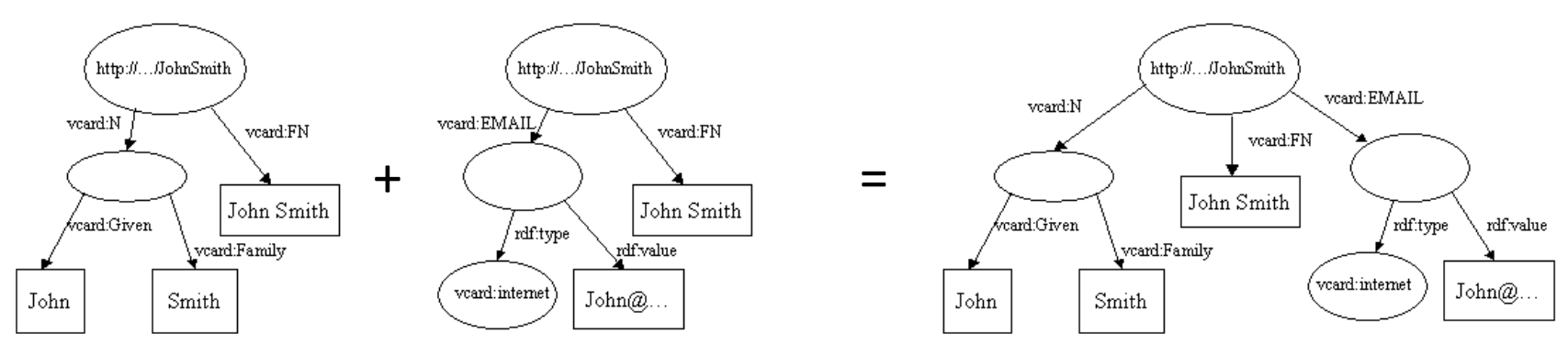

Introduction to Jena - Majid Sazvar - 2011 13

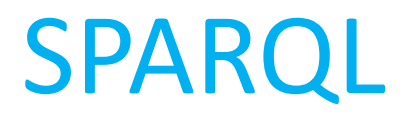

• Builds on previously existing query languages such as rdfDB, RDQL, SeRQL

### SPARQL Syntax

}

- SPARQL query to find the URL of a contributor's blog:
	- **PREFIX** foaf: <http://xmlns.com/foaf/0.1/> **SELECT** ?url **FROM** <br/> **> WHERE** { ?contributor foaf:name "Dave Beckett" .

?contributor foaf:weblog ?url .

- PREFIX indicates prefix for FOAF namespace
- SELECT indicates what the query should return
- FROM optional clause indicating the URI of the dataset to use
- WHERE triple patterns expressed in Turtle syntax (graph pattern)

### Using SPARQL with Jena

- SPARQL is supported in Jena via ARQ module
	- It also understands RDQL queries
- Need to import package: *com.hp.hpl.jena.query*
- *QueryFactory.create()* returns a *Query* object from a file or String
- *QueryExecutionFactory.create(query, model)* returns a *QueryExecution* object
- *QueryExecution* supports various methods:
	- *execSelect()* returns a *ResultSet*
	- Apart from SELECT, you can apply the following types of queries:
		- ASK, DESCRIBE, CONSTRUCT

### Example

// Open the bloggers RDF graph from the filesystem InputStream in = new FileInputStream(new File("bloggers.rdf"));

// Create an empty in-memory model and populate it from the graph Model model = ModelFactory.createMemModelMaker().createModel(); model.read(in,null); // null base URI, since model URIs are absolute in.close();

#### // Create a new query

String queryString = "PREFIX foaf: <http://xmlns.com/foaf/0.1/> " + "SELECT ?url " + "WHERE {" + " ?contributor foaf:name \"Jon Foobar\" . " + " ?contributor foaf:weblog ?url . " +

" }";

Query query = QueryFactory.create(queryString);

#### // Execute the query and obtain results

QueryExecution qe = QueryExecutionFactory.create(query, model); ResultSet results = qe.execSelect();

#### // Output query results

ResultSetFormatter.out(System.out, results, query);

// Important - free up resources used running the query qe.close();

Introduction to Jena - Majid Sazvar - 2011 17

### Refining SPARQL Queries

- DISTINCT used with SELECT SELECT DISTINCT
- Used with SELECT clause:
	- LIMIT  $n \rightarrow$  shows upto n results
	- $-$  OFFSET n  $\rightarrow$  ignores first n results
	- ORDER BY var  $\rightarrow$  sorts results by normal ordering
		- ASC(?var) and DESC(?var)

### More complex queries

- RDF is often used to represent *semi-structured* data. This means that two nodes of the same type in a model may have different sets of properties.
- Optional matches

```
PREFIX foaf: <http://xmlns.com/foaf/0.1/>
SELECT ?name ?depiction
WHERE { 
                ?person foaf:name ?name .
                OPTIONAL {
                           ?person foaf:depiction ?depiction .
                } .
}
```
• Alternative matches

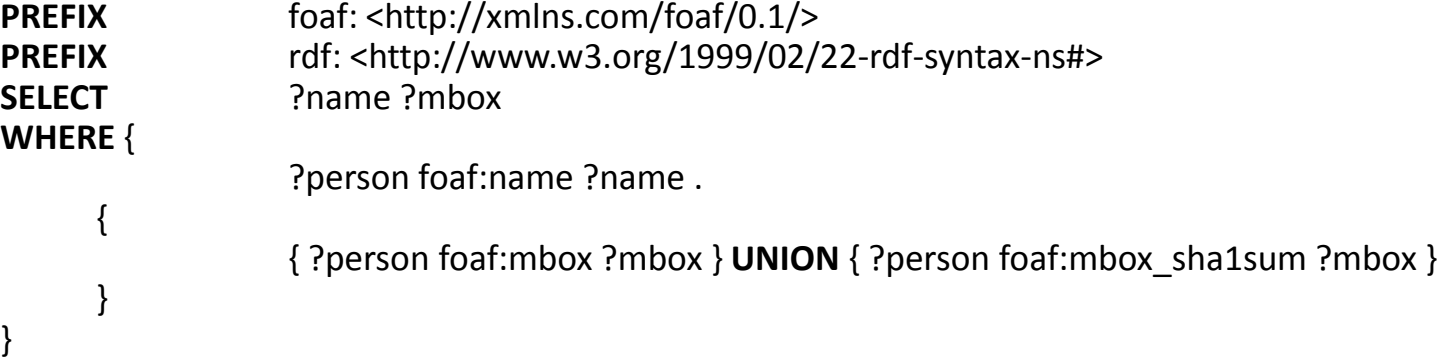

### More complex queries

### • Using filters

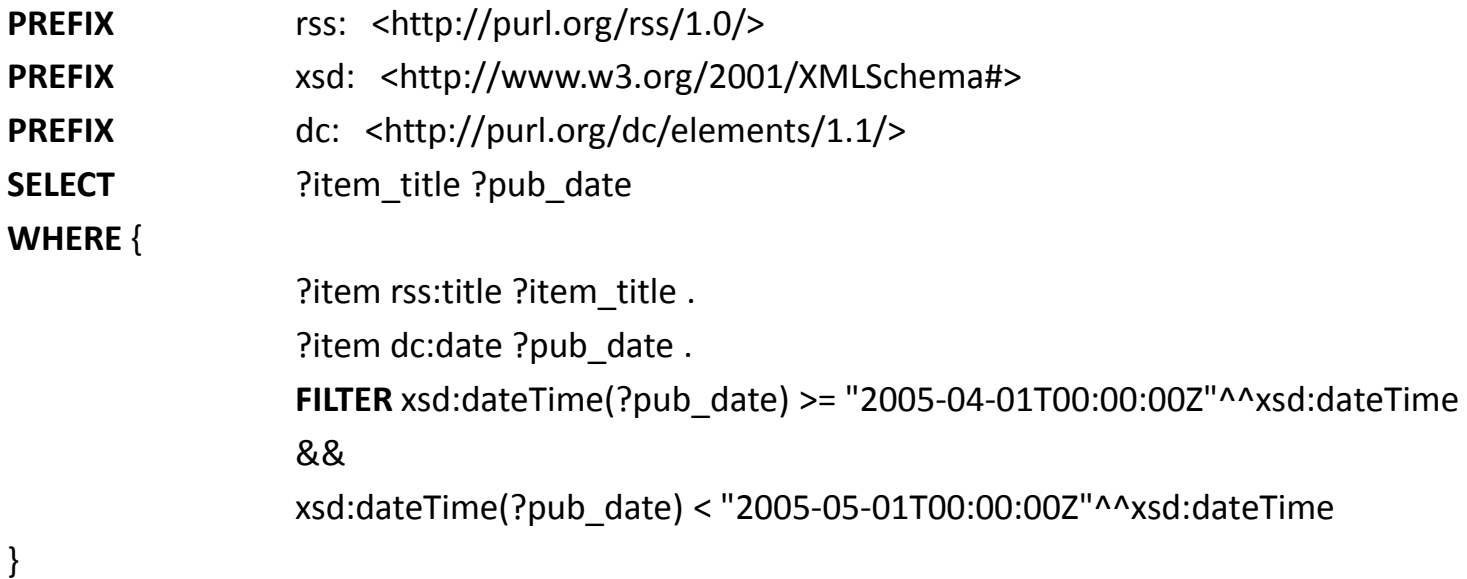

### Working with Multiple Graphs

- The model after the *FROM* clause is the background graph
- Several graphs can be specified after the *FROM NAMED <URI>* clause
- Named graphs are used within a SPARQL query with the *GRAPH* keyword
- Example: find people found in two named FOAF graphs

```
PREFIX foaf: <http://xmlns.com/foaf/0.1/>
PREFIX rdf: <http://www.w3.org/1999/02/22-rdf-syntax-ns#>
SELECT ?name
FROM NAMED <ion-foaf.rdf>
FROM NAMED <liz-foaf.rdf>
WHERE {
               GRAPH <jon-foaf.rdf> {
                          ?x rdf:type foaf:Person .
                          ?x foaf:name ?name .
                } .
               GRAPH <liz-foaf.rdf> {
                          ?y rdf:type foaf:Person .
                          ?y foaf:name ?name .
               } .
}
```
## Working with Multiple Graphs

• Example: determining which graph describes different people

**PREFIX** foaf: <http://xmlns.com/foaf/0.1/> **PREFIX** rdf: <http://www.w3.org/1999/02/22-rdf-syntax-ns#> **SELECT** ?name ?graph\_uri **FROM NAMED** <jon-foaf.rdf> **FROM NAMED <liz-foaf.rdf> WHERE** { **GRAPH** ?graph\_uri { ?x rdf:type foaf:Person .

}

}

?x foaf:name ?name .

### Combining Background Data and Named Graphs

#### • Example: getting a personalized live PlanetRDF feed

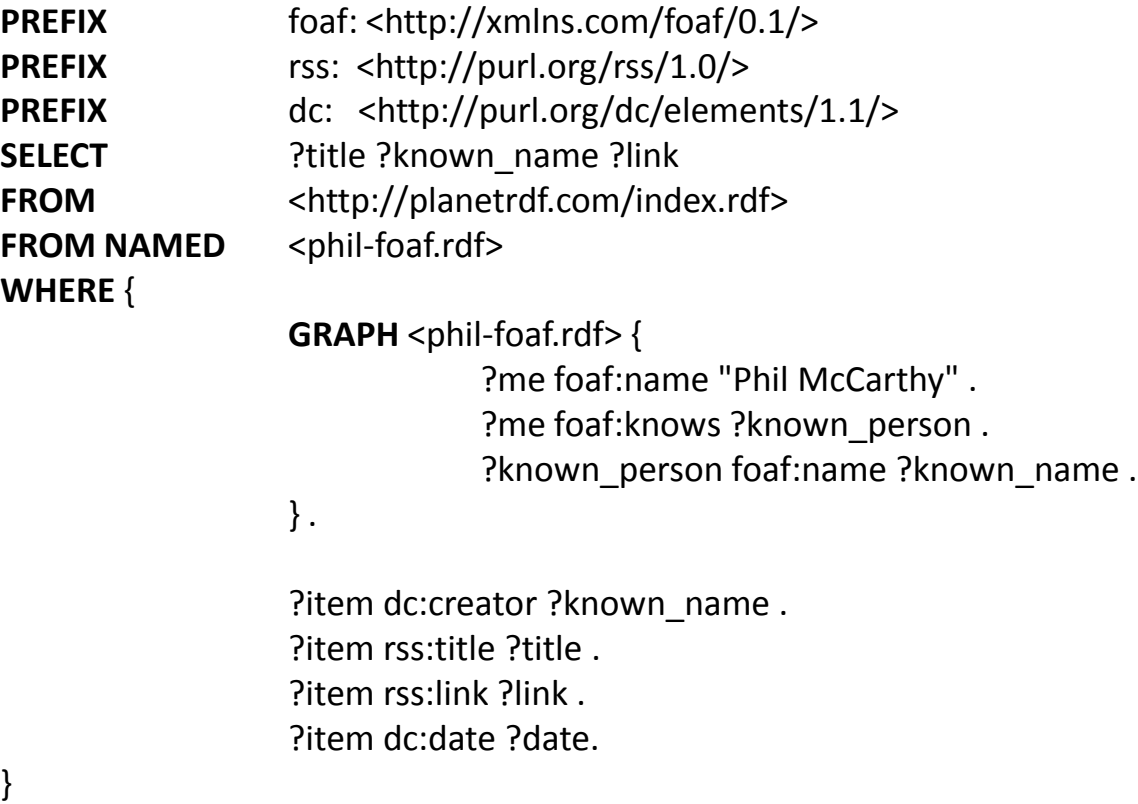

#### **ORDER BY DESC**(?date) **LIMIT** 10

### Ontologies in Jena

- They are treated a special type of RDF model, *OntModel*
	- This interface allows to manipulate programmatically an ontology:
		- Create classes, property restrictions
- Alternatively:
	- Statements meaning semantic restrictions can be added to an RDF model
	- Merge an ontology model with a data model with *Model.union()*

### • Examples:

// Make a new model to act as an OWL ontology for WordNet OntModel wnOntology = ModelFactory.createOntologyModel();

// Use OntModel's convenience method to describe

// WordNet's hyponymOf property as transitive

wnOntology.createTransitiveProperty(WordnetVocab.hyponymOf.getURI());

// Alternatively, just add a statement to the underlying model to express that hyponymOf is of type **TransitiveProperty** 

wnOntology.add(WordnetVocab.hyponymOf, RDF.type, OWL.TransitiveProperty);

### Inference in Jena

- Given an ontology and a model Jena can inference statements not explicitly expressed
- OWLReasoner applies OWL ontologies over a model to reason
- Example:

// Make a new model to act as an OWL ontology for WordNet

OntModel wnOntology = ModelFactory.createOntologyModel();

... // Get a reference to the WordNet plants model

ModelMaker maker = ModelFactory.createModelRDBMaker(connection); Model model = maker.openModel("wordnet-plants",true);

// Create an OWL reasoner

Reasoner owlReasoner = ReasonerRegistry.getOWLReasoner();

// Bind the reasoner to the WordNet ontology model

Reasoner wnReasoner = owlReasoner.bindSchema(wnOntology);

// Use the reasoner to create an inference model InfModel infModel = ModelFactory.createInfModel(wnReasoner, model);

// Set the inference model as the source of the query query.setSource(infModel);

// Execute the query as normal QueryEngine qe = new QueryEngine(query); QueryResults results = qe.exec(initialBinding);

### Jena Generic Rule Engine

- Jena Rule Engine supports rule-based inference over RDF graphs using:
	- Forward-chaining
	- Backward-chaining
	- Hybrid execution engine
- Implemented as class: *com.hp.hpl.jena.reasoner.rulesys.GenericRuleReasoner*
	- Requires a RuleSet to define its behaviour
		- A set of *com.hp.hpl.jena.reasoner.rulesys.Rule*

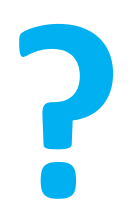